### **Amazing View Of Lake Autumn Скачать For Windows**

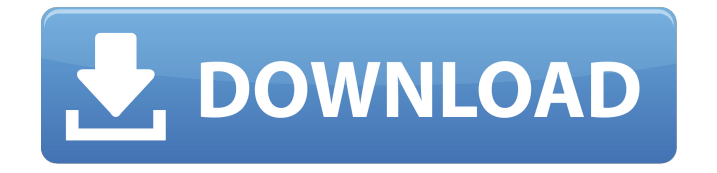

#### **Amazing View Of Lake Autumn Crack+ Free Download (Final 2022)**

Наступает ночь, и луна восходит над чистыми, спокойными водами тихого озера. Это универсальное осеннее настроение отражено в соответствующей цветовой схеме Windows для «Удивительного вида на озеро Осень» и обоях, которые идут вместе с ней. Простые в использовании и в универсальном формате, эти обои для дисплея также предназначены для работы на любом компьютере с любой операционной системой и не требуют загрузки. В этой теме «День мертвых» представлены изображения черепов и крестов, а также яркие цвета, традиционные для этого случая, которые вы можете использовать, чтобы внести немного жуткого хаоса на свой рабочий стол. Эта тема «День мертвых» предоставит вам новое изображение с соответствующей цветовой схемой, которая идеально сочетается с ней. Описание темы «День мертвых»: Эта тема Day of the Dead переносит на рабочий стол традиционные изображения черепов и крестов. В дополнение к теме была разработана более традиционная цветовая схема, чтобы она выглядела знакомо и подходила для любого рабочего стола Windows. Эта праздничная тема проста в использовании и имеет универсальный формат, поэтому вам не нужно загружать ее, чтобы использовать на своем компьютере, вы можете выбрать ее, щелкнув правой кнопкой мыши на рабочем столе и выбрав «Изменить фон рабочего стола». Наш подход к Хэллоуину очень мрачный, почти готический, и он является последним в нашей серии трендов Хэллоуина. Эта тема «Бу» имеет черно-белую цветовую схему, напоминающую Хэллоуин, поэтому она станет отличной темой для тех, кто любит эту

тенденцию и хочет дополнить ее обоями для дисплея. Описание темы Бу: «Бу» — это серия тем, посвященных Хэллоуину. Эти темы в основном темные и готические, с изображениями и цветовыми схемами, которые идеально подходят для сезона. Эта тема «Бу» выполнена в черно-белой цветовой гамме, напоминающей Хэллоуин. Если вы являетесь поклонником этого тренда, то наша версия для вас. Эта тема очень проста в использовании и имеет универсальный формат, поэтому вам не нужно загружать и устанавливать ее, чтобы она работала. Наш взгляд на ведьму очень причудливый и выполнен в драматической черно-белой цветовой гамме. Эта тема «Ведьма» является последней в нашей серии трендов ведьм. Эта тема ведьм выполнена в драматической черно-белой цветовой гамме, которая соответствует стилю и настроению сезона. С этой темой вы почувствуете, что перенеслись в черный мир.

# **Amazing View Of Lake Autumn Crack+ For PC [Updated] 2022**

Об ИрфанВью IrfanView — это бесплатная программа для просмотра изображений и HTML/текстовый редактор с возможностями экономии времени для Windows 9x/ME/NT/2000/XP/Vista. Он доступен на многих языках: английском, немецком, французском, японском, корейском, русском, испанском, упрощенном китайском. Абсолютно люблю эту новую тему. Я создал его с нуля, используя скриншот из фильма "Озеро Изгнания". Этот фильм очень интересный, снят в Шотландии. Стоит посмотреть. Если вы поклонник старых фильмов 1950-х годов, то я думаю, вам понравится. Функции Тема очень красивая и удивительная. Фон темы очень близок к виду на озеро в фильме. Вы можете настроить параметры. При желании вы можете настроить значки приложений и кнопки приложений. Вы можете

загружать иконки из интернета в тему. Тема очень проста в установке, загрузке и использовании. Все скриншоты сделаны мной. Все заслуги и благодарность фильму "Озеро изгнания" и его продюсерам. Просмотреть в большем размере Аналогичное программное обеспечение Похожие приложения пока не рекомендованы. Вы можете нажать на ссылку ниже, чтобы найти подобное программное обеспечение. Популярные редакторы Популярные редакторы Пока что среди рекомендованных нами редакторов нет популярных редакторов. Вы можете нажать на ссылку ниже, чтобы найти популярные редакторы. Safari — это графический веб-браузер, разработанный Apple Inc. Он был создан, чтобы быть привлекательным и простым в использовании веббраузером. Навигатор URL отображается в левой части адресной строки с закладками и полосой прокрутки внизу. Вы также можете ввести URL... Это бесплатный мессенджер, разработанный компанией Internet Engineering Task Force (IETF). Мессенджер имеет два режима: стандартный режим и персональный режим. Экран сообщений отображается в правой части экрана, а чат... Google Sketchup — интегрированный инструмент для проектирования строительных конструкций, разработанный Google.Это бесплатный инструмент для проектирования зданий, который используется для создания и редактирования 3D-моделей зданий. Вы также можете просматривать модели с помощью бесплатного программного обеспечения Google Earth. Он имеет два режима, в том числе

бесплатный... UltraEdit — бесплатный текстовый редактор, разработанный компанией EditTools. UltraEdit — бесплатный текстовый редактор. 1709e42c4c

### **Amazing View Of Lake Autumn Download [Win/Mac]**

Если вы хотите иметь лучшие сезонные украшения для рабочего стола, вы можете попробовать эту тему рабочего стола Windows 7 «Удивительный вид на озеро Осень». Он предоставляет изображение, подходящее для любого типа пользователей, таких как вы, будь то для бизнеса или для личного использования. На самом деле, обои для рабочего стола были разработаны с целью заставить пользователя чувствовать себя как дома, предлагая спокойный пейзаж, чтобы расслабиться. Тем не менее, вы можете использовать эту удивительную тему Microsoft для рабочего стола, чтобы создать для себя фантастические декорации. Все, что вам нужно сделать, это просто загрузить программное обеспечение, следовать приведенным инструкциям, и с помощью нескольких простых щелчков процесс будет выполнен. Благодаря индикатору выполнения вам потребуется всего несколько минут, чтобы создать наилучший макет. Вы можете быть уверены, что влюбитесь в эту тему рабочего стола. Так что поторопитесь и получите лучшую тему для своего нового рабочего стола Windows 7. Системные Требования: 32-разрядная / 64-разрядная Оперативная память: 1 ГБ, минимум Выделенная видеокарта: 128 МБ, минимум Любой процессор / 32-битный / 64-битный Благодаря широкополосному интернет-соединению вы можете легко получить доступ к веб-сайту местной газеты и читать онлайн-новости. Это связано с тем, что почти на каждом местном новостном веб-сайте есть RSS-канал, на который вы можете подписаться, войдя в свою учетную запись. Самое лучшее в подписке — это то, что вы можете получать доступ к своим любимым новостям в режиме реального времени!

Получение новостей онлайн Интернет был большим преимуществом, когда дело доходит до получения местных новостей. Но прежде чем выходить в интернет, вы должны знать, чего ожидать. Каждый местный источник новостей, на который вы подписаны, может иметь несколько каналов. Каждый канал служит разным целям. Вы можете столкнуться с тремя основными типами каналов: развлечения, бизнес и семья. Для начала вы можете использовать веб-браузер для просмотра веб-сайта вашей местной газеты в поисках ссылки на RSS-канал. Если у вас есть RSS-канал новостей, который вы хотите, вы можете подписаться на этот RSSканал. Вот где в игру вступает магия RSS-каналов. Чтобы подписаться на RSS-канал, сначала найдите RSS-канал. Это может быть URL-адрес или запись на странице. Если новости есть на вебсайте газеты, скорее всего, вы сможете найти RSS-канал на главной странице. Если нет, лучше всего поискать канал на сайте. Получив фид, скопируйте и вставьте его в адресную строку.

# **What's New In?**

- Разработано и запрограммировано с использованием Dream Devlopers Studio v.2.6.1 для Windows 7 и идеально подходит для стандартных дисплеев 16:9, а также экранов с соотношением сторон 5:4. - Разработано с помощью программы Adobe CS4 InDesign, где я использовал встроенный формат растрового изображения. Надеюсь, что эти обои станут отличным источником вдохновения в ваших творческих мастерских. - Автор: Витор Иван - Размеры: 1280 х 800 пикселей Помимо обычных, указанных выше, у нас также есть новые обои «Закат» для Windows 7 с соответствующей цветовой темой. Сцены природы были визуализированы с использованием

планшета Wacom Intuos3 в Adobe Photoshop CS6. Эти красивые и впечатляющие обои с изображением заката от Карла Форти доступны каждому бесплатно. Закат Обои Описание: - Разработано Карлом Форти с использованием новейшей версии Windows 7 Professional. - Размеры: 1920 х 1080 пикселей - Автор: Карл Форти - Дата добавления: 05.09.2014 Наслаждайтесь последними обновлениями и новыми функциями, доступными в новой версии Windows 7 Professional. Некоторые ресурсы, представленные в коллекции обоев, визуализируются с помощью планшета Wacom Intuos3. Эти красивые и впечатляющие обои с изображением заката от Карла Форти доступны каждому бесплатно. Закат Обои Описание: - Разработано Карлом Форти с использованием новейшей версии Windows 7 Professional. - Размеры: 1920 х 1080 пикселей - Автор: Карл Форти - Дата добавления: 05.09.2014 Если вы искали замену обоев для панели задач Windows 7, вы только что нашли ее. Этот красивый набор обоев доступен каждому бесплатно. Эти красивые и впечатляющие обои с изображением заката от Карла Форти доступны каждому бесплатно. Закат Обои Описание: - Разработано Карлом Форти с использованием новейшей версии Windows 7 Professional. - Размеры: 1920 х 1080 пикселей - Автор: Карл Форти - Дата добавления: 05.09.2014 Приходите и исследуйте эти красивые и впечатляющие обои «Закат» от Карла Форти. Тема Windows 7 Профессиональная будет отображать обои как бесшовные обои на вашем рабочем столе, а соответствующая цветовая схема будет плавно отображаться на панели задач, обоях рабочего стола, в меню «Пуск» и/или на панели задач. Закат Обои Описание: - Разработан

# **System Requirements For Amazing View Of Lake Autumn:**

Минимум: ОС: Windows 7 64-разрядная или Windows 8/8.1 64-разрядная ЦП: Core 2 Duo 2,5 ГГц или AMD Athlon 64 X2 Dual Core 3 ГГц или лучше Оперативная память: 2 ГБ Жесткий диск: 25 ГБ свободного места Видео: видеокарта, совместимая с DirectX 9, с 1 ГБ выделенной видеопамяти. Дисплей: разрешение экрана 1024 x 768 Сеть: широкополосное подключение к Интернету Дополнительные примечания. Загрузка последнего контента может занять несколько минут. Мы рекомендуем широкополосное соединение и

Related links: